```
171. p1 = pred_data1_04["Sentiment"][j]
172. p2 = pred_data2_04["Sentiment"][j]
173. p3 = pred_data3_04["Sentiment"][j]
174. p4 = pred_data4_04["Sentiment"][j]
175. 
176. if p1 == sentiment :
177. p1_score04 = p1_score04 + 1
178. same1 = "Yes"
179. else :
180. same1 = "No"
181. 
182. if p2 == sentiment :
183. p2_score04 = p2_score04 + 1
184. same2 = "Yes"
185. else :
186. same2 = "No"
187. 
188. if p3 == sentiment :
189. p3_score04 = p3_score04 + 1
190. same3 = "Yes"
191. else :
192. same3 = "No"
193. 
194. if p4 == sentiment :
195. p4_score04 = p4_score04 + 1
196. same4 = "Yes"
197. else :
198. same4 = "No"
199. 
200. j = j + 1201. 
202. accuracydetail04.add_row([j, same1, same2, same3, same4, sentiment])
203. 
204. if (same1 == "Yes" and same2 == "Yes" and same3 == "Yes" and same4 
  == "Yes") :
205. continue
206. else :
207. accuracydetail_onlydifferent04.add_row([j, same1, same2, same3, 
  same4, sentiment])
208. n_different04 = n_different04+1
209. 
210.accuracy_comparison04.add_row(["Accuracy", p1_score04, p2_score04, 
  p3_score04, p4_score04])
211.
212.print(accuracy_comparison04)
```

```
0,4 Test Size Comparison – Correctly detected sentiment compared with labelled prediction 
dataset (Prediction comparison with labelled prediction dataset)
```

```
10. print("Accuracy Prediction Comparison Detail")
```

```
11. print(accuracydetail04)
```

```
12. print("Only", n_different04, "Different Prediction")
```
**0,4 Test Size Comparison – Correctly detected sentiment compared with labelled prediction dataset (Prediction comparison with labelled prediction dataset – only different)**

```
10. print("Accuracy Prediction Comparison Detail Sort by Different Kernels")
11. print(accuracydetail_onlydifferent04)
12. print("Only", n_different04, "Different Prediction")print("Only", 
  n_different04, "Different Prediction")
```
**Importing predicted dataset in test size 0,5 - Linear**

```
49. import numpy as np
50. import pandas as pd
51.
52. pred data1 05 = pd.read csv('prediction data 0,5.csv', encoding="ISO-
   8859-1")
53.
54. pred_data1_05
```
**Importing predicted dataset in test size 0,5 -RBF**

```
49. import numpy as np
50. import pandas as pd
51.
52. pred data2 05 = pd.read csv('prediction data2 0,5.csv', encoding="ISO-
   8859-1")
53.
54. pred_data2_05
```
**Importing predicted dataset in test size 0,5 - Polynomial**

```
55. import numpy as np
56. import pandas as pd
57.
58. pred data3 05 = pd.read csv('prediction data3 0,5.csv', encoding="ISO-
   8859-1")
59.
60. pred_data3_05
```
**Importing predicted dataset in test size 0,5 - Polynomial**

```
55. import numpy as np
56. import pandas as pd
57.
58. pred_data4_05 = pd.read_csv('prediction_data4_0,5.csv', encoding="ISO-
   8859-1")
59.
60. pred_data4_05
```

```
0,5 Test Size Comparison – Correctly detected sentiment compared with labelled prediction 
dataset (Counting)
```

```
213.accuracy_comparison05 = PrettyTable([" ","Linear", "RBF", "Polynomial", 
   "Sigmoid"])
214.accuracydetail05 = PrettyTable(["No","Linear", "RBF", "Polynomial", 
   "Sigmoid", "Sentiment"])
215.accuracydetail_onlydifferent05 = PrettyTable(["No","Linear", "RBF", 
   "Polynomial", "Sigmoid", "Sentiment"])
216.len_dp = len(dataset)
217.
218.p1_score05, p2_score05, p3_score05, p4_score05 = 0, 0, 0, 0
219.n_different05 = 0
220.j = 0
221.
222.for j in range(len_dp):
223. sentiment = dataset["sentiment"][j]
224. p1 = pred_data1_05["Sentiment"][j]
225. p2 = pred_data2_05["Sentiment"][j]
226. p3 = pred_data3_05["Sentiment"][j]
227. p4 = pred_data4_05["Sentiment"][j]
228. 
229. if p1 == sentiment :
230. p1_score05 = p1_score05 + 1
231. same1 = "Yes"
232. else :
233. same1 = "No"
234. 
235. if p2 == sentiment :
236. p2_score05 = p2_score05 + 1
237. same2 = "Yes"
238. else :
239. same2 = "No"
240. 
241. if p3 == sentiment :
242. p3_score05 = p3_score05 + 1
243. same3 = "Yes"
244. else :
245. same3 = "No"
246. 
247. if p4 == sentiment :
248. p4_score05 = p4_score05 + 1
249. same4 = "Yes"
250. else :
251. same4 = "No"
252. 
253. j = j + 1254. 
255. accuracydetail05.add_row([j, same1, same2, same3, same4, sentiment])
256. 
257. if (same1 == "Yes" and same2 == "Yes" and same3 == "Yes" and same4 
  == "Yes") :
258. continue
259. else :
260. accuracydetail_onlydifferent05.add_row([j, same1, same2, same3, 
  same4, sentiment])
261. n_different05 = n_different05+1
262.
```

```
263.accuracy_comparison05.add_row(["Accuracy", p1_score05, p2_score05, 
  p3_score05, p4_score05])
264.
265.print(accuracy_comparison05)
```
#### **0,5 Test Size Comparison – Correctly detected sentiment compared with labelled prediction**

**dataset (Prediction comparison with labelled prediction dataset)**

- **13. print("Accuracy Prediction Comparison Detail")**
- **14. print(accuracydetail05)**
- **15. print("Only", n\_different05, "Different Prediction")**

```
0,5 Test Size Comparison – Correctly detected sentiment compared with labelled prediction
```
**dataset (Prediction comparison with labelled prediction dataset – only different)**

- **13. print("Accuracy Prediction Comparison Detail Sort by Different Kernels")**
- **14. print(accuracydetail\_onlydifferent05)**
- **15. print("Only", n\_different05, "Different Prediction")print("Only", n\_different05, "Different Prediction")**

# **Accuracy Comparison based of counting correctly detected sentiment compared with labelled prediction dataset**

- 1. **accuracy** comparison = PrettyTable(["Test size", "Linear", "RBF", **"Polynomial", "Sigmoid"])**
- **2. accuracy\_comparison.add\_row(["0,1", p1\_score01, p2\_score01, p3\_score01, p4\_score01])**
- **3. accuracy\_comparison.add\_row(["0,2", p1\_score02, p2\_score02, p3\_score02, p4\_score02])**
- **4. accuracy\_comparison.add\_row(["0,3", p1\_score03, p2\_score03, p3\_score03, p4\_score03])**
- 5. accuracy comparison.add\_row(["0,4", p1 score04, p2 score04, p3 score04, **p4\_score04])**
- **6. accuracy\_comparison.add\_row(["0,5", p1\_score05, p2\_score05, p3\_score05, p4\_score05])**  $\mathbf{H}$

```
7.
```
- **8. print("Accuracy Comparison based of Counting Dataset Prediction")**
- **9. print(accuracy\_comparison)**

## **Accuracy Comparison based of counting correctly detected sentiment compared with labelled prediction dataset in percentage**

```
1. accuracy percentage comparison = PrettyTable(["Test size", "Linear",
   "RBF", "Polynomial", "Sigmoid"])
2. accuracy_percentage_comparison.add_row(["0,1", 
3. 
   (str(format(100*(p1_score01/len_dp), ".2f")) + " %"), 
4.
   (str(format(100*(p2_score01/len_dp), ".2f")) + " %"),
```

```
5. 
   (str(format(100*(p3_score01/len_dp), ".2f")) + " %"), 
6.
   (str(format(100*(p4_score01/len_dp), ".2f")) + " %")])
7. accuracy_percentage_comparison.add_row(["0,2",
8. 
   (str(format(100*(p1_score02/len_dp), ".2f")) + " %"), 
9. 
   (str(format(100*(p2_score02/len_dp), ".2f")) + " %"), 
10. 
   (str(format(100*(p3_score02/len_dp), ".2f")) + " %"), 
11. 
   (\text{str}(\text{format}(100*(p4 \text{ score}02/len dp), ".2f")) + " %12. accuracy_percentage_comparison.add_row(["0,3",
13. 
   (str(format(100*(p1_score03/len_dp), ".2f")) + " %"), 
14.
   (str(format(100*(p2_score03/len_dp), ".2f")) + " %"), 
15. 
   (str(format(100*(p3_score03/len_dp), ".2f")) + " %"), 
16.
   (\text{str}(\text{format}(\frac{100*(p4 \text{ score}03/len dp), "0.2f")) + " %")})17. accuracy_percentage_comparison.add_row(["0,4",
18. 
   (\text{str}(format(100*(p1 score04/len dp), "2f")) + " %")19.
   (\text{str}( \text{format}(100* (p2 score04/len dp), "0.2f")) + " 8")20. 
   (str(format(100*(p3_score04/len_dp), ".2f")) + " %"), 
21. 
   (str(format(100*(p4_score04/len_dp), ".2f")) + " %")])
22. accuracy_percentage_comparison.add_row(["0,5",
23. 
   (str(format(100*(p1_score05/len_dp), ".2f")) + " %"), 
24. 
   (str(format(100*(p2_score05/len_dp), ".2f")) + " %"), 
25.
   (str(format(100*(p3_score05/len_dp), ".2f")) + " %"), 
26. 
   (\text{str}(\text{format}(100*\text{{(p4 score05/len dp)}}, ".2f")) + " %")])27.
28. print("Accuracy Comparison based of Percentage Dataset Prediction")
29. print(accuracy_percentage_comparison)
```
#### **Similarity Report**

PAPER NAME

### 18.K1.0018.docx

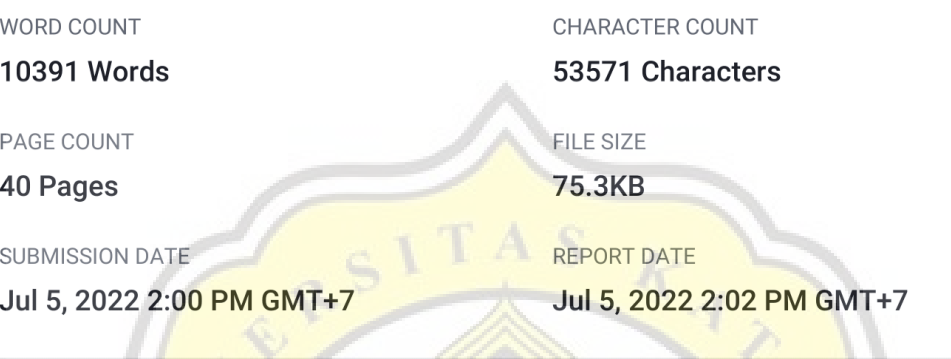

## **12% Overall Similarity**

The combined total of all matches, including overlapping sources, for each database.

· 11% Internet database

· 2% Publications database

- Crossref database
- · 9% Submitted Works database

### • Excluded from Similarity Report

 $G_I J A$ 

- · Bibliographic material
- Cited material
- · Quoted material
- Small Matches (Less then 10 words)

• Crossref Posted Content database